Semana 8 Composición de textos científicos 2020–2021

Plazo y modo de entrega: Hasta las 23:59 del 5 de noviembre. Se deben subir a Moodle los ficheros semana08.tex y semana08.pdf.

1) Escribe una fuente LATEX llamada semana08.tex que genere semana08.pdf y que reproduzca la tabla que se muestra en week08\_a.pdf. Es obligatorio que utilices el tamaño 11pt en el \documentclass, que no cargues paquetes adicionales para tablas y que emplees un solo entorno tabular con la siguiente estructura:

```
\begin{center}
\begin{tabular}{|l|c|c|p{4cm}|}
  ...
 \end{tabular}
\end{center}
```
Comentarios: Como ayuda, los comandos LATEX que he empleado en el entorno han sido:

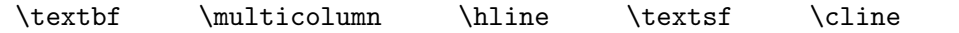

Deberías escribir  $$331+101+7$ y $293+103+5$ porque el signo + es matemático y en otro caso$ no quedaría espaciado adecuadamente.